# **Anleitung: Mechanikbausatz Universal**

# **Teileliste:**

- 1 x Teilesatz Getriebebox
- 1 x Teilesatz Moosgummi
- 1 x Schrittmotor NEMA14, 200, 0,5A
- 1 x Zahnrad 40
- 1 x Schneckenrad
- 1 x Stahlachse Hohl 5h7x1x115 mm
- 2 x Mutter M5
- 1 x Messingrohr 6x0,5x ca. 16 mm
- 1 x Messingrohr 6x0,5x ca. 9 mm
- 2 x Flansch Kugellager 5x11x4
- 4 x Schraube M3x10
- 4 x Unterlegscheibe 3x10
- 1 x Klebeband (ca. 20 cm)

# **Aufbau Getriebebox:**

Die Getriebebox kann mit Sekundenkleber geklebt werden, verwenden sie Aktivatorspray.

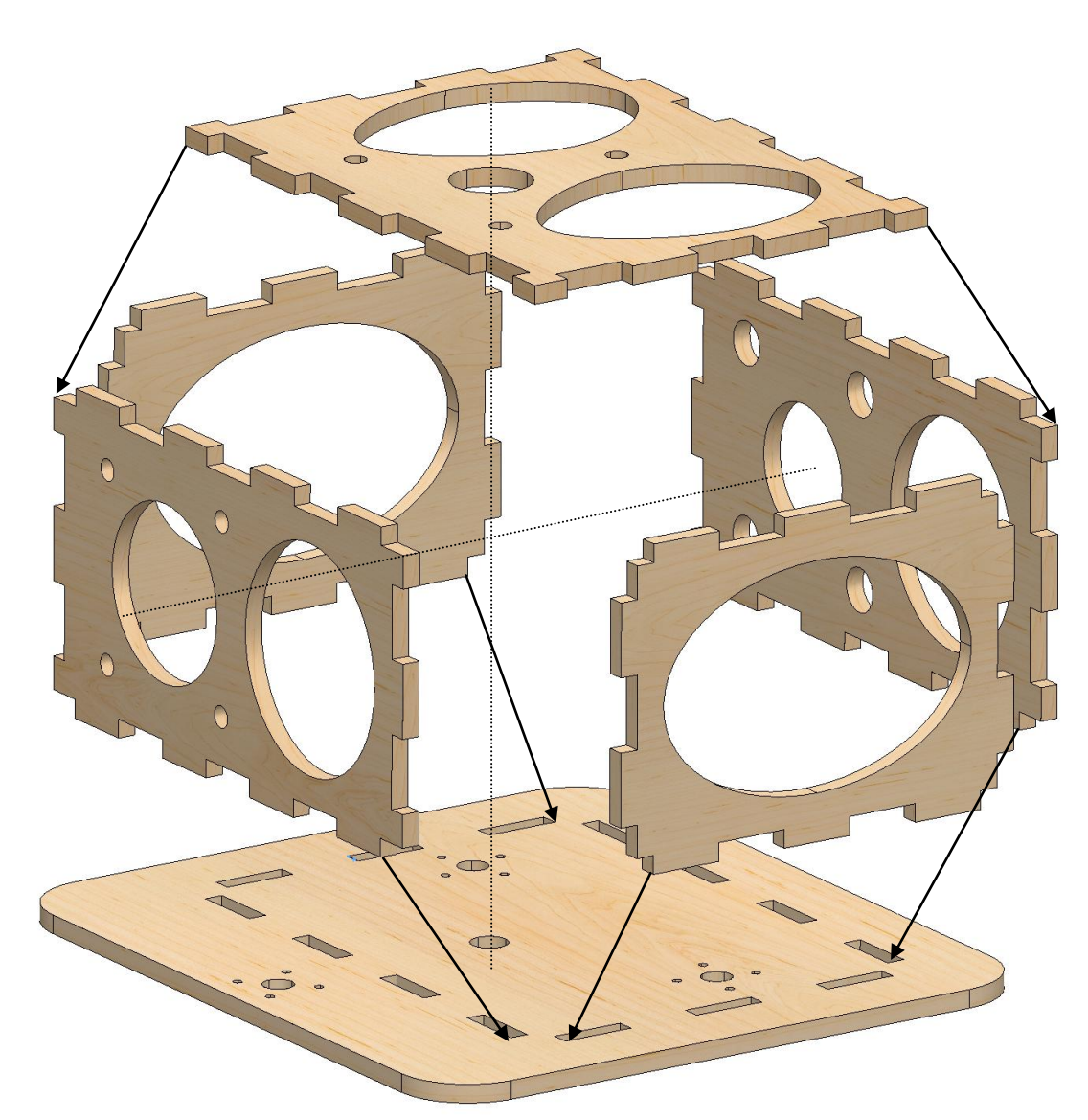

#### *Die Digitalzentrale*  **Kompetenz in digitaler Modelleisenbahnsteuerung und mehr....**

Lassen sie nun die Box trocknen und prüfen anschließend ob alles ordentlich verklebt ist.

Nun kann das doppelseitige Klebeband auf die Box geklebt werden.

# **Vorbereitung der Drehscheibe:**

Bauen sie die Bühne von der Grube und entfernen sie den alten Antrieb.

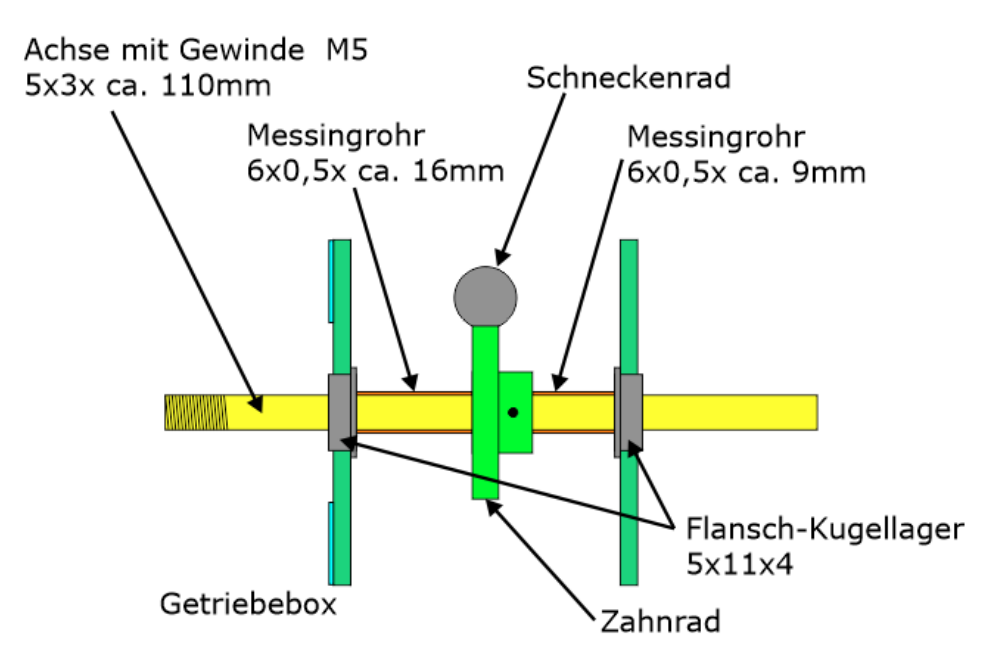

Jetzt muss ein Mitteldrehzapfen eingesetzt werden. Verwenden sie hierzu das 5mm und die Muttern. Die Lage des Zahnrades wird durch die 6x05 mm Abstandsbuchsen erreicht. Achten sie auf eine absolut verdreh sichere Befestigung, der Mitteldrehzapfen muss absolut senkrecht zur Bühne stehen. Über diese Welle wird letztlich die Kraft übertragen.

Setzen sie die Bühne wieder in die Grube ein und überprüfen sie den leichten Lauf der Bühne. Sollte es stocken oder schleifen, dann müssen sie hier nacharbeiten. Meist schleift die Bühne irgendwo am Grubenrand. Hierbei können sie die Bühne oder die Grube schleifen.

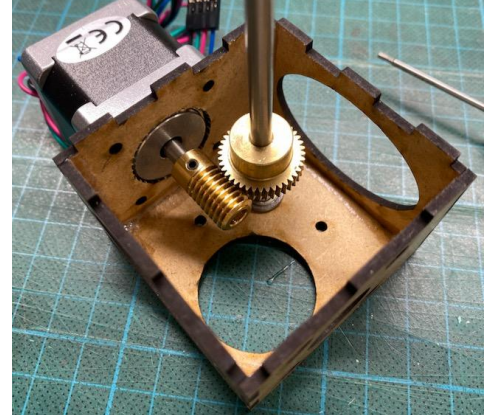

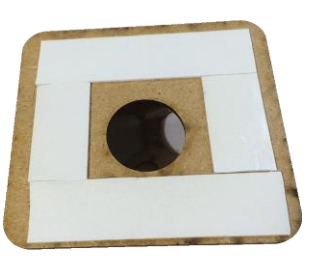

# **Einbau des Schrittmotors:**

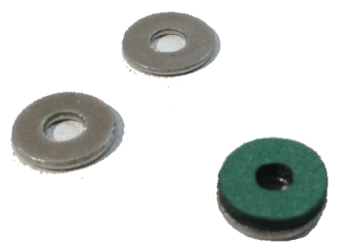

Kleben sie zur Schalldämmung die Moosgummistücke auf die Unterlegscheiben, sowie auf den Schrittmotor.

Das Moosgummi zeigt beim Zusammenbau immer in Richtung der Getriebebox.

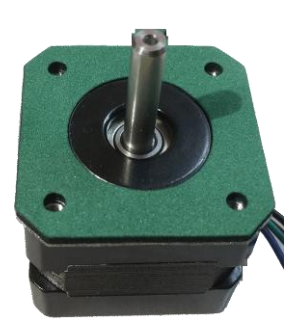

Nun können sie das Schneckenrad auf den Motor aufsetzen und festschrauben, es sollte später mittig auf dem Zahrad sitzen.

Als nächstes können sie den Motor in die Box einsetzen. Schrauben sie den Motor mit den mitgelieferten Schrauben fest. Die Moosgummiunterlegscheiben werden dabei mit dem Moosgummi zum Holz hin geschraubt.

#### **Auf der Seite des Motors kommt das zusätzliche Stück Moosgummi hin, dies dient zur Spannung des Getriebes.**

Achten sie darauf alles nicht zu Fest zu schrauben, der Motor muss sich ein bisschen bewegen können.

Vergessen sie nicht das Zahnrad und die Schnecke zu schmieren.

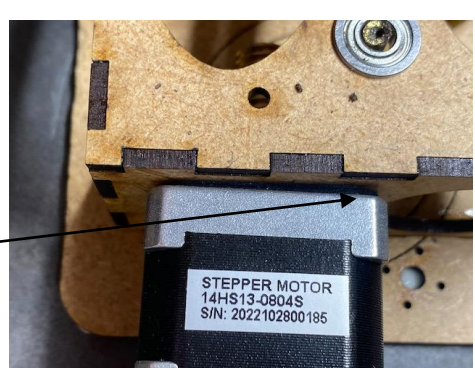

# **Parameter für die Steuerung:**

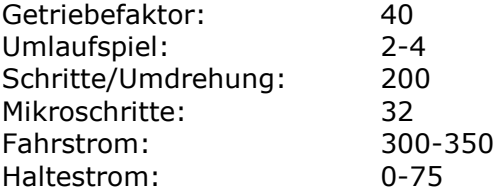

Abschließend wünschen wir viel Erfolg beim Umbau und viel Spaß beim anschließendem analogen / digitalen Fahrbetrieb!

Ihr Digitalzentrale – Team